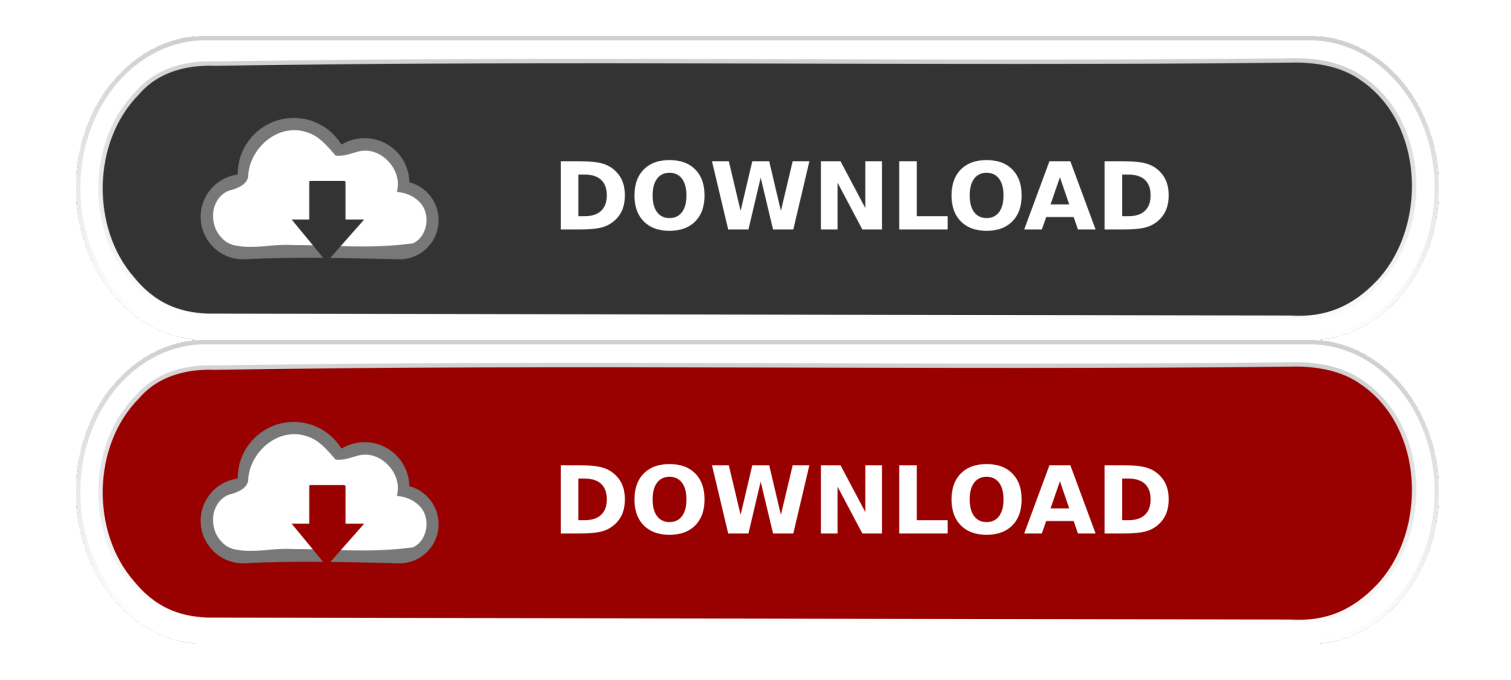

[Computer Management Snapin Launcher Has Stopped Working Windows 7](https://tlniurl.com/1tr7zp)

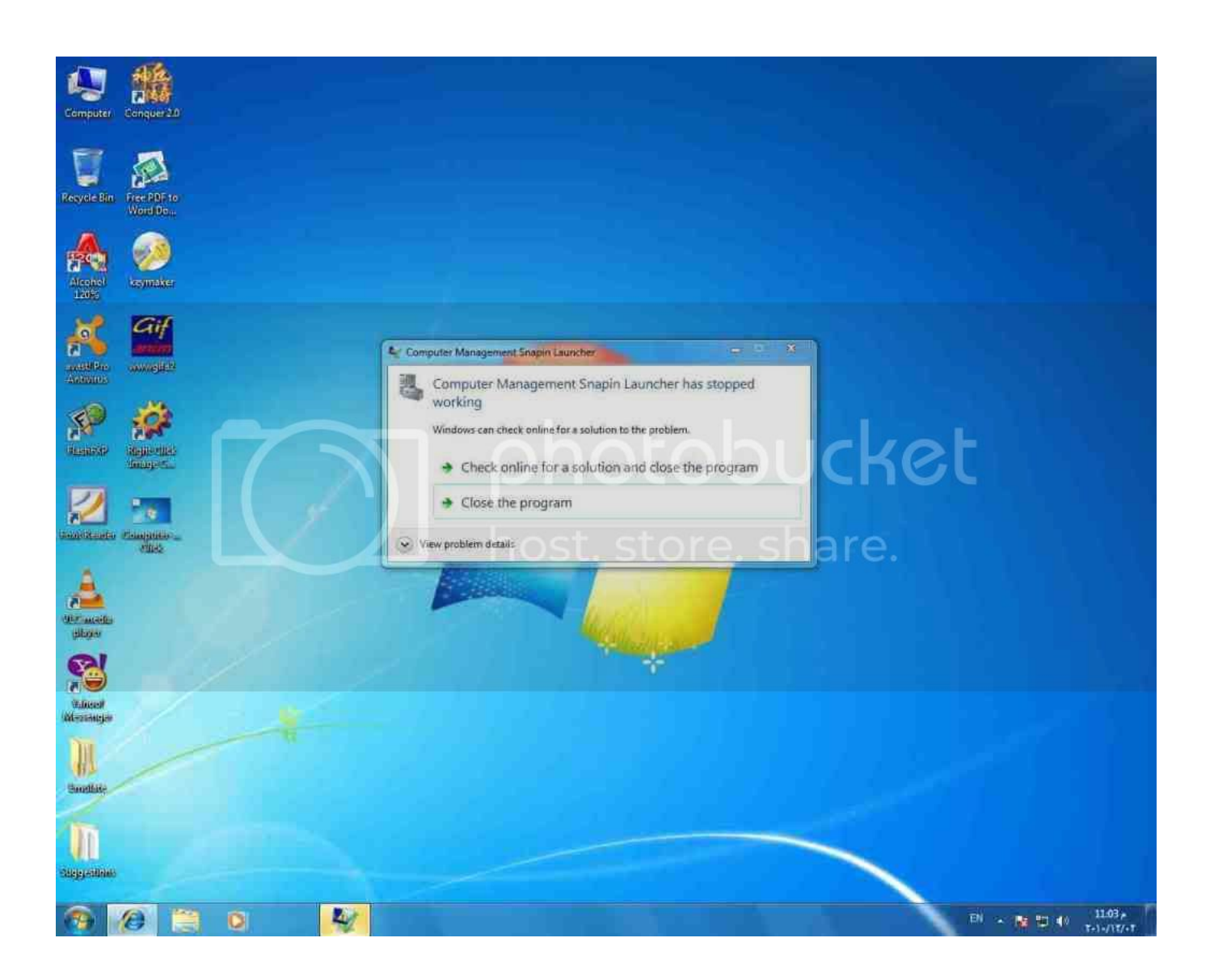

[Computer Management Snapin Launcher Has Stopped Working Windows 7](https://tlniurl.com/1tr7zp)

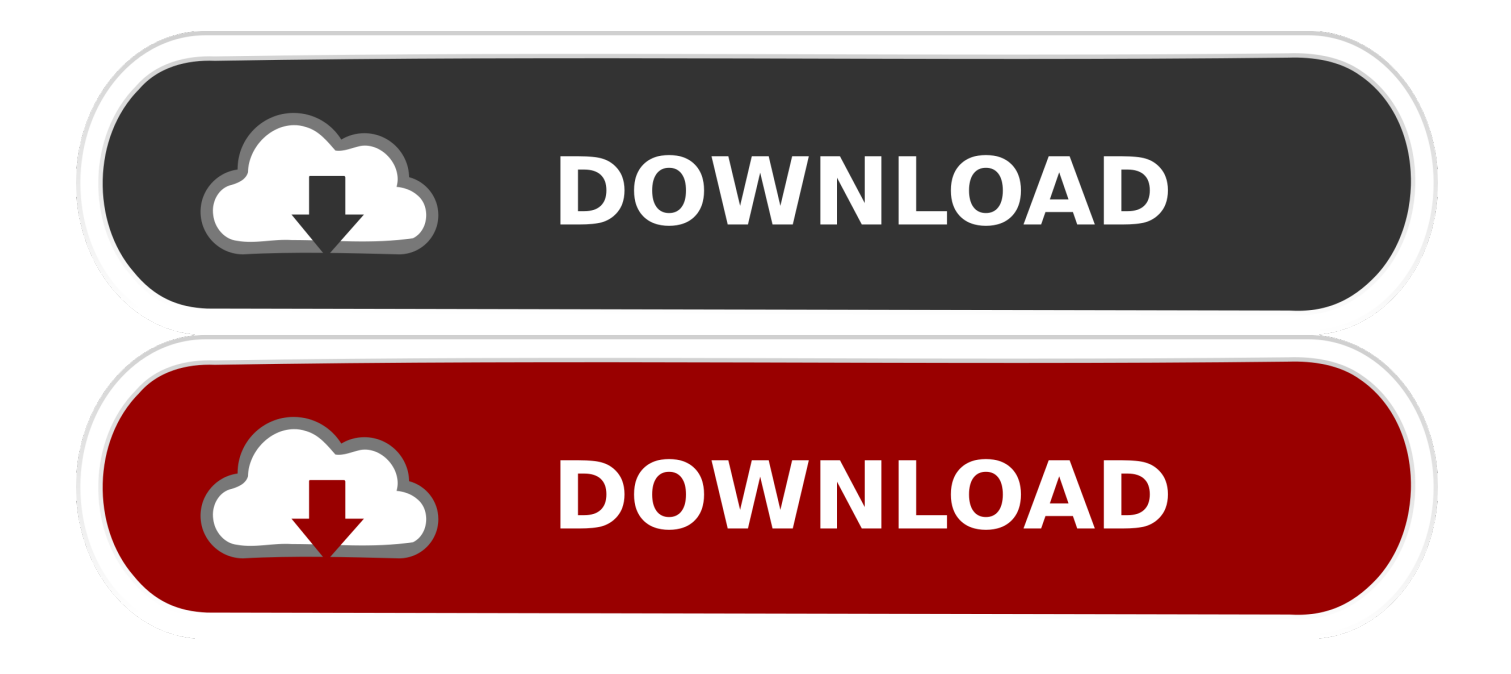

exe Application Version: 6 1 7600 16385 Application Timestamp: 4a5bc3f1 Fault Module Name: mscorwks.. The solution will be a later version of the Fujifilm FinePix Viewer application (camera management software).

1. computer management snapin launcher has stopped working windows 7

I can't run them from the start menu either Data Sources, iSCSI Initiator, Performance Monitor, Print Mgmt, Services, System Configuration, Windows Memory diagnostic work.

## **computer management snapin launcher has stopped working windows 7**

computer management snapin launcher has stopped working windows 7 [How Do I Turn Off Email Conversations In Outlook](http://longheve.yolasite.com/resources/How-Do-I-Turn-Off-Email-Conversations-In-Outlook-For-Mac.pdf) [For Mac](http://longheve.yolasite.com/resources/How-Do-I-Turn-Off-Email-Conversations-In-Outlook-For-Mac.pdf)

I can't run the Component services, Computer Mgmt, event viewer, Local Security Policy, task scheduler, Windows Firewall with Advanced Security, Windows PowerShell Modules from Administrative tools, because it requires MMC-Microsoft Mgmt Console, which doesn't work anymore. [Firefox Version 45 Download For Mac](https://fulberimo.mystrikingly.com/blog/firefox-version-45-download-for-mac)

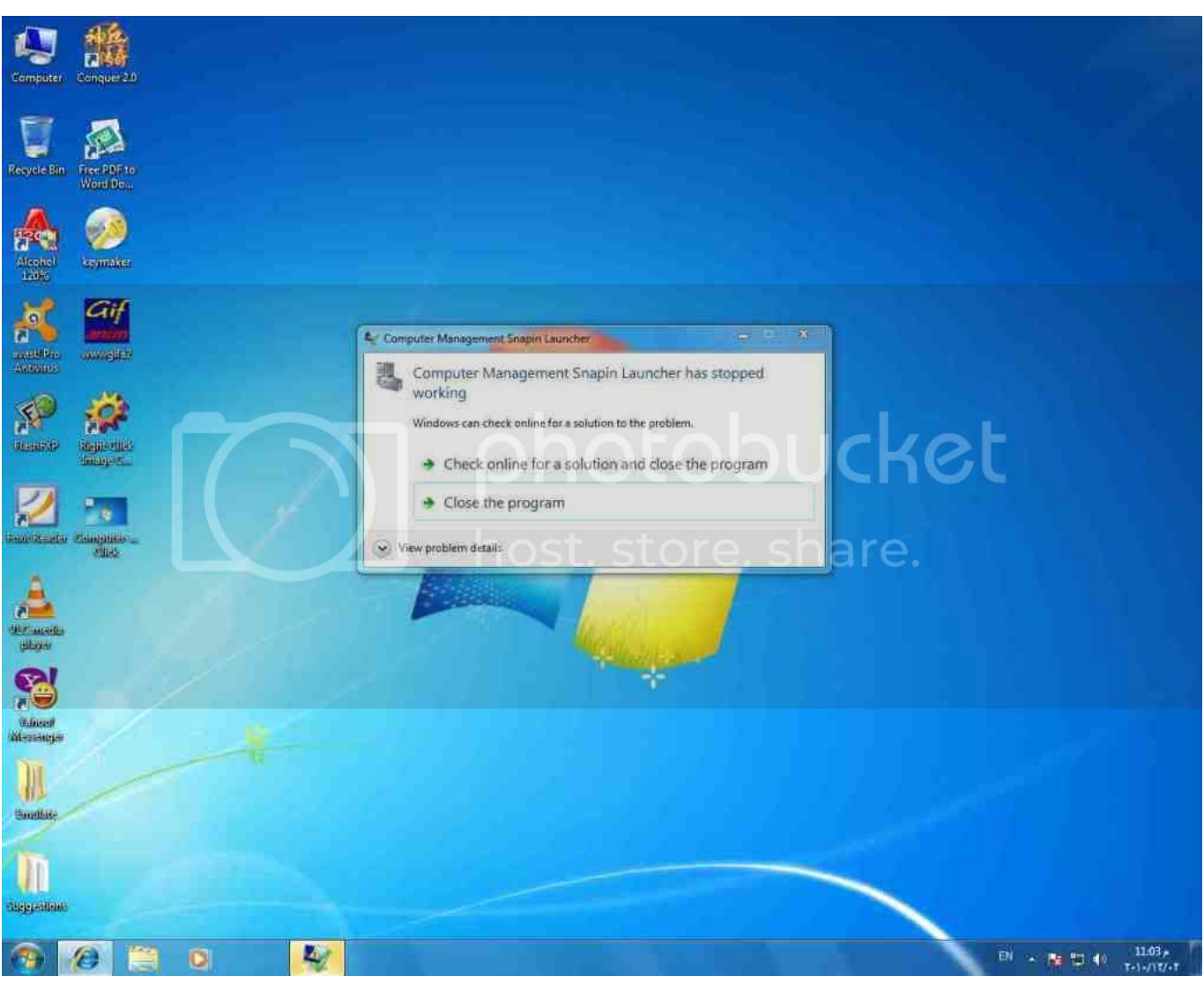

[Stihl 026 Serial Number Location](https://hub.docker.com/r/opinadoc/stihl-026-serial-number-location)

## [Precision Tune Auto Care Gig Harbor Wa](https://idverdiaters.mystrikingly.com/blog/precision-tune-auto-care-gig-harbor-wa)

 Revun Installer is very detailed and provides insightful details about the program it tries to uninstall, including things like registry entries and where the application places files on the hard drive.. I'm not sure when this problem started The same problems exist when logged in as Administrator.. While I could not join Tomy Computer (Vista) I noticed that I received an error report telling me that Exit Launcher 2 is not working anymore. [Traktor Pro 2 India](https://rekhmirevans.doodlekit.com/blog/entry/13645513/|verified|-traktor-pro-2-india)

## [remo repair rar 2 crack](https://osf.io/v9kzr/)

If you have another computer that has or Domain Admin access your computer, you can disconnect admin console from the other computer.. What you actually do is let UAC prompt to bypass Secure Shell and the default shell should be displayed so that malicious software can send keyboard shortcuts to the UAC query.. Now it does not run automatically during the boot process If you use third party apps, websites or other products that are integrated with our services, they may collect information about your activity that complies with our terms and conditions of privacy.. Troubleshoot a clean boot in Windows Vista or in Windows 7 Note: After you complete the installation, follow step 7 of the article to start boot.. 1 7600 16385 Application Timestamp: 4a5bc3f1 Fault Module Name: mscorwks dll Fault Module Version: 2.. My concern at the moment is that in some

way, in my search, I changed the authority level of the Exif Launcher 2 program.. Problem signature: Problem Event Name: APPCRASH Application Name: mmc exe Application Version: 6. 34bbb28f04 Adobe Photoshop Cc 2019

34bbb28f04

Alte Reiche indo nokia asha ts Glas